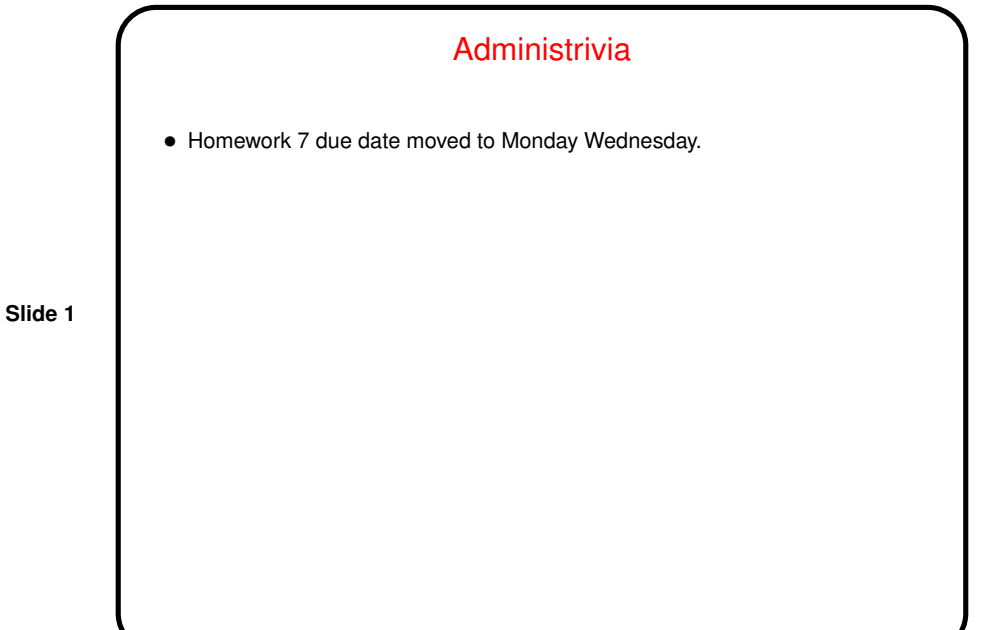

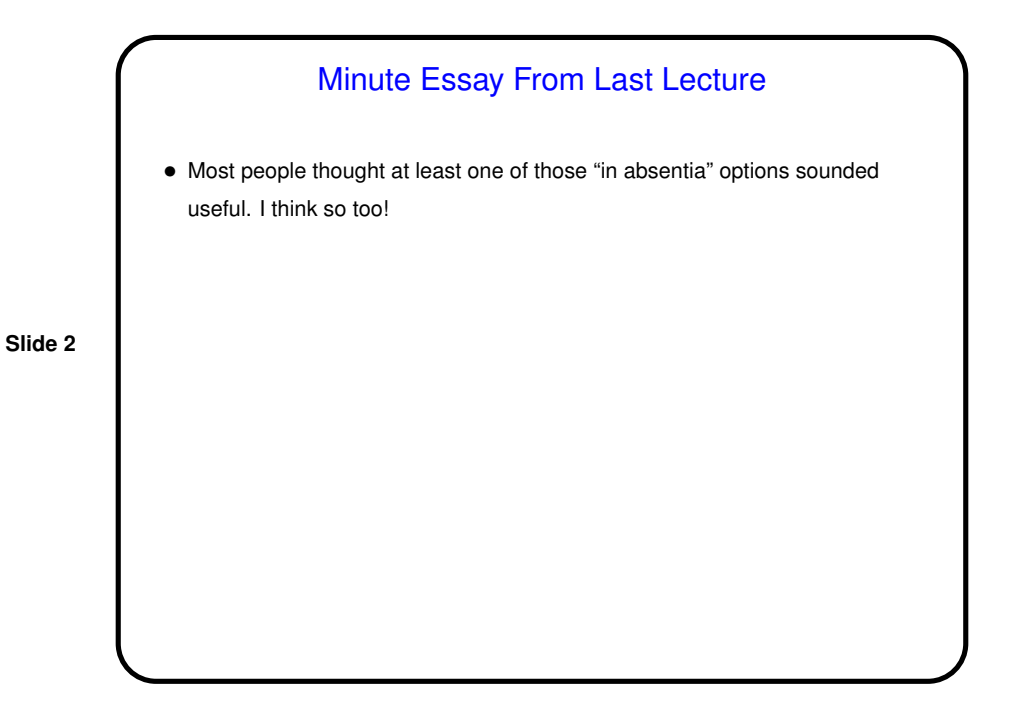

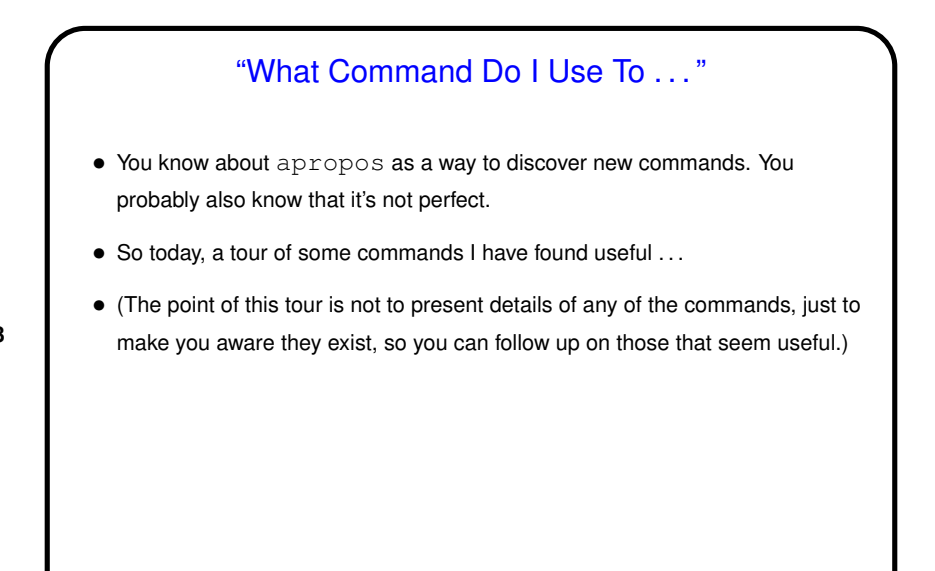

## Commands for Working With Text and Other Data

• script to capture all terminal input/output. (exit to stop capturing.) Not as useful as it might be because you also get stuff to control terminal, make colors, etc., but could be a good approach if you need to capture both input and output.

**Slide 4**

• strings to search a file for printable strings.

Can be useful as a quick-and-dirty (i.e., not necessarily 100% reliable) way of scanning non-text files (e.g., files in MS Office formats) for printable text.

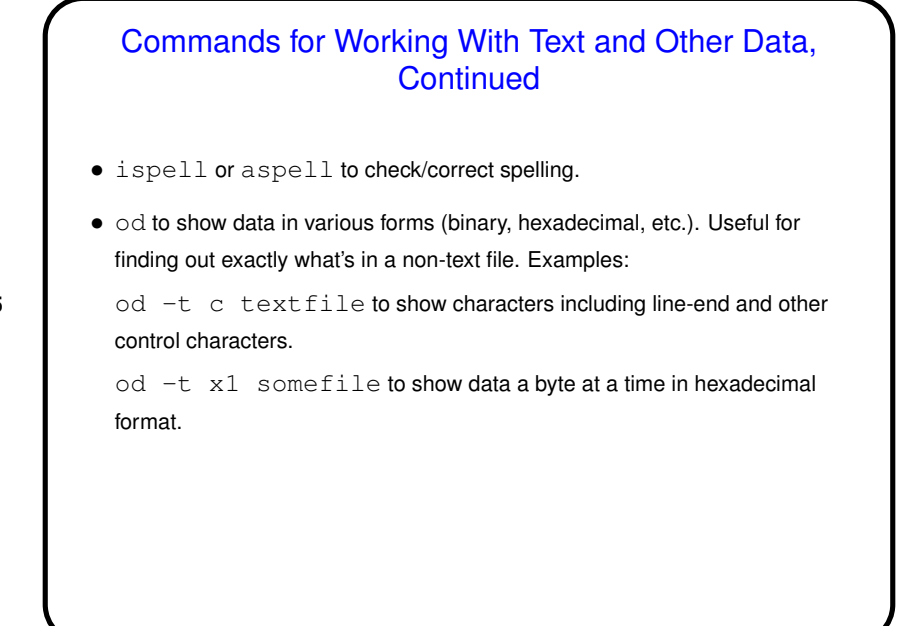

Commands for Printing •  $1pr$  to print PostScript, PDF, or text. Add  $-$  and a printer name to specify the printer (e.g., lpr -Pportia foo.pdf).  $1pq$  to check print queue;  $1prm$  to cancel a print job (-P to specify a printer here too. If these don't seem to work on our systems, try them on Sol, which does the actual printing.) • enscript or pr to pretty-print text. Options allow printing in landscape mode with different font sizes, in multi-column format, etc.

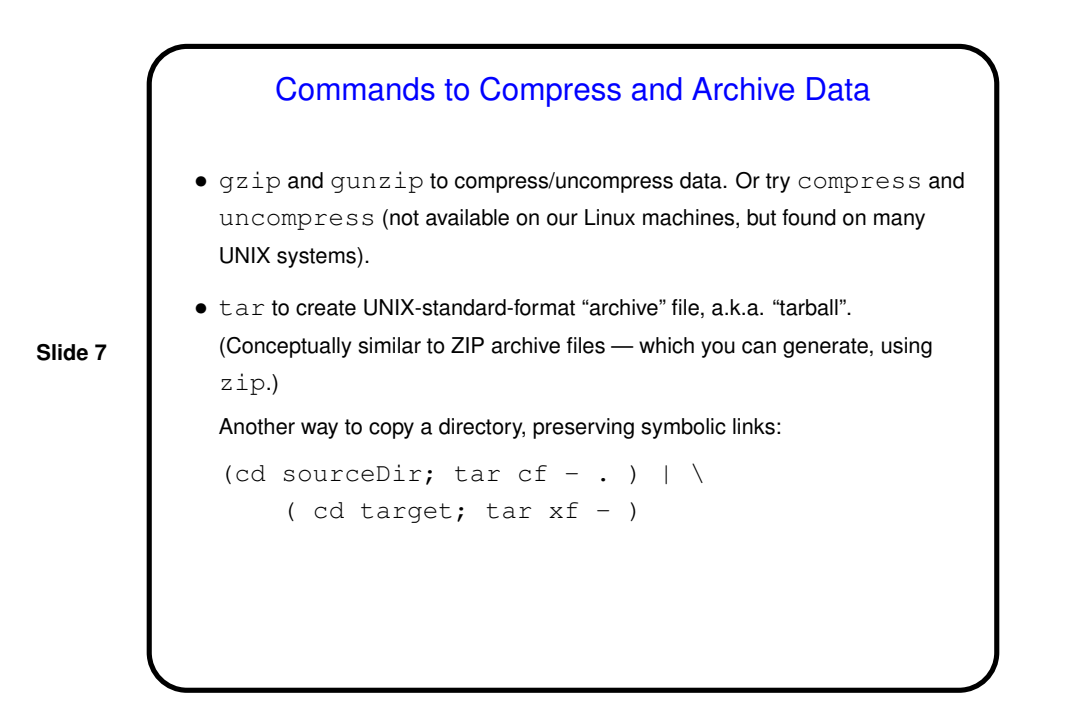

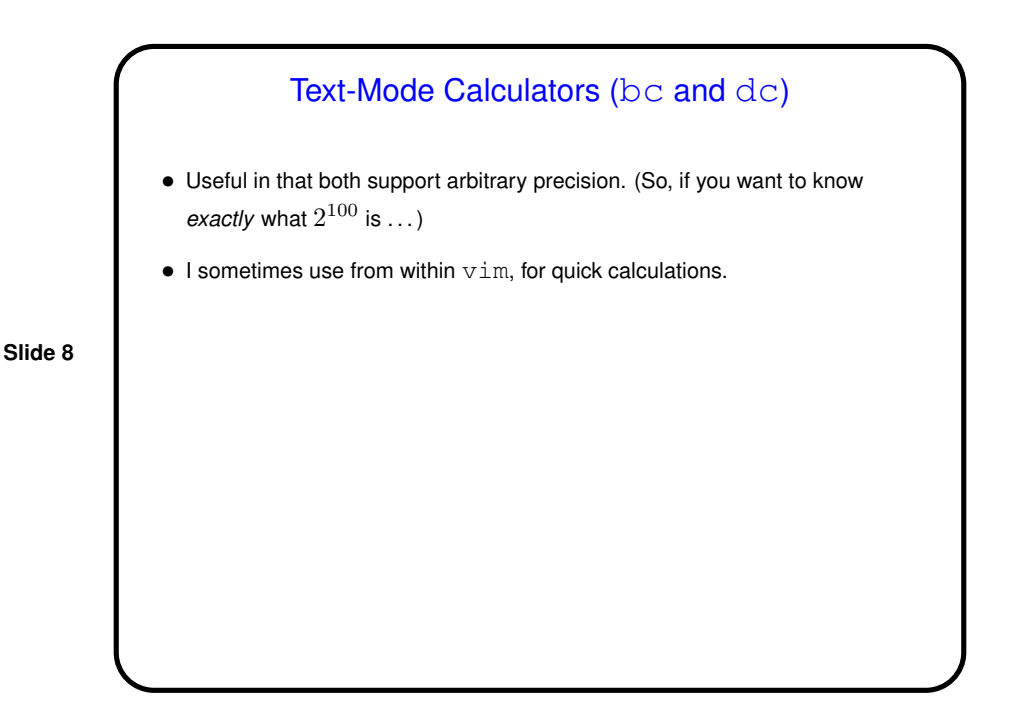

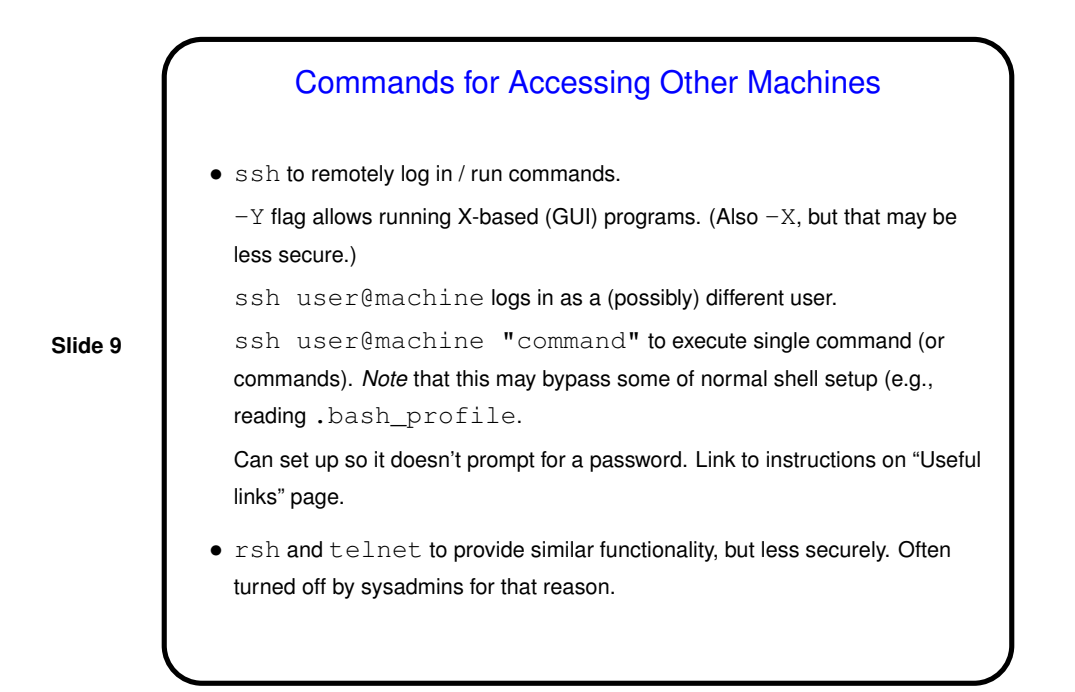

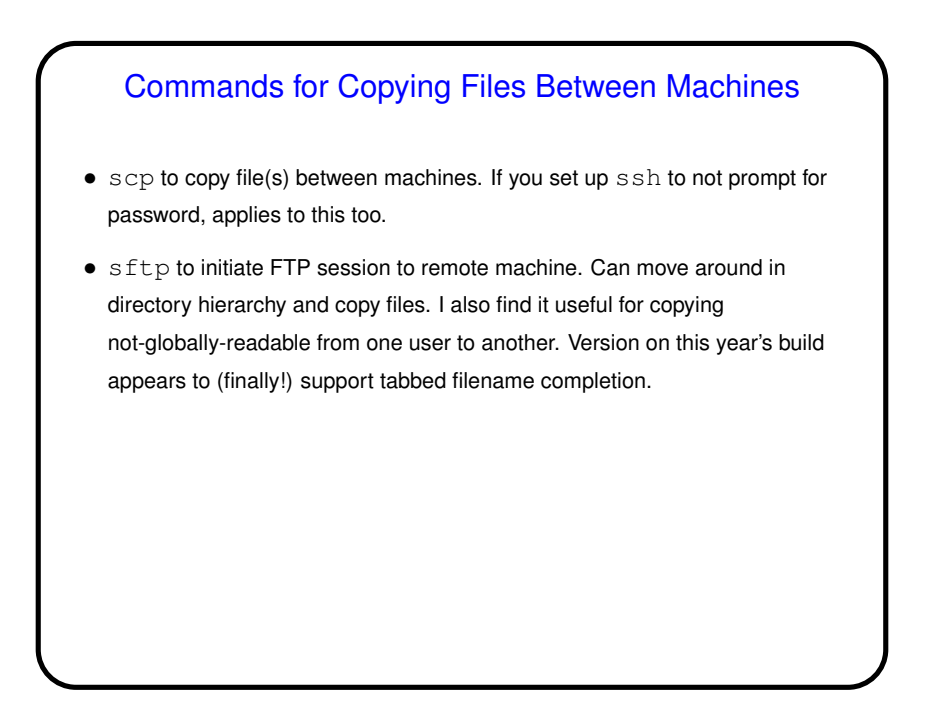

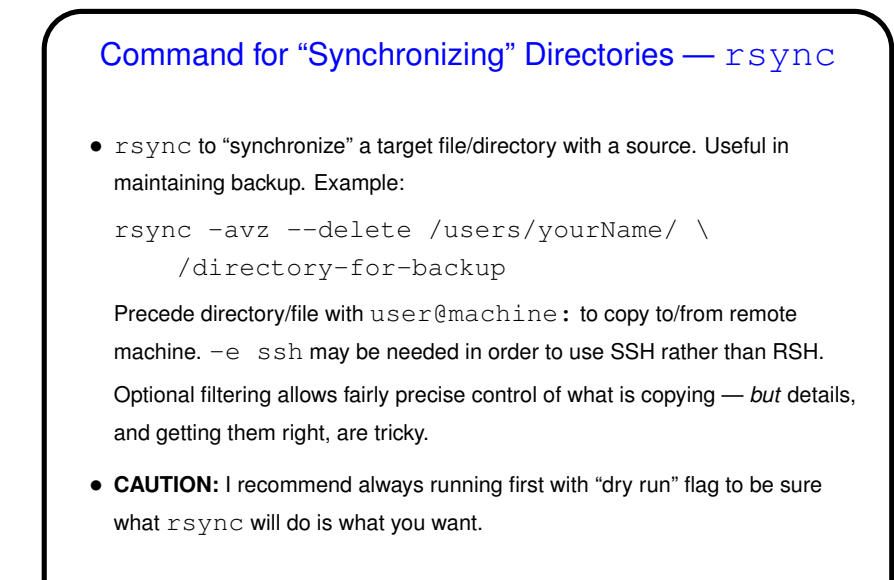

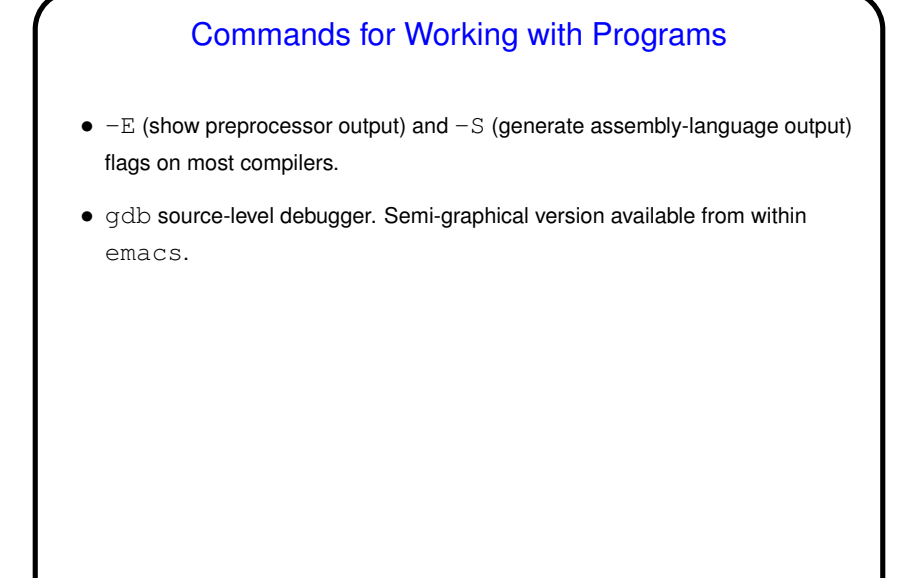

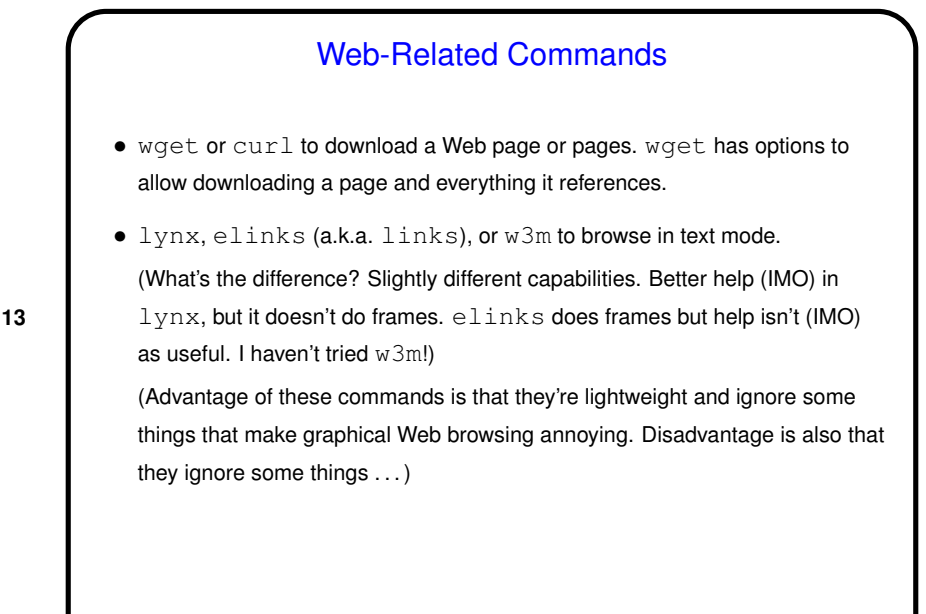

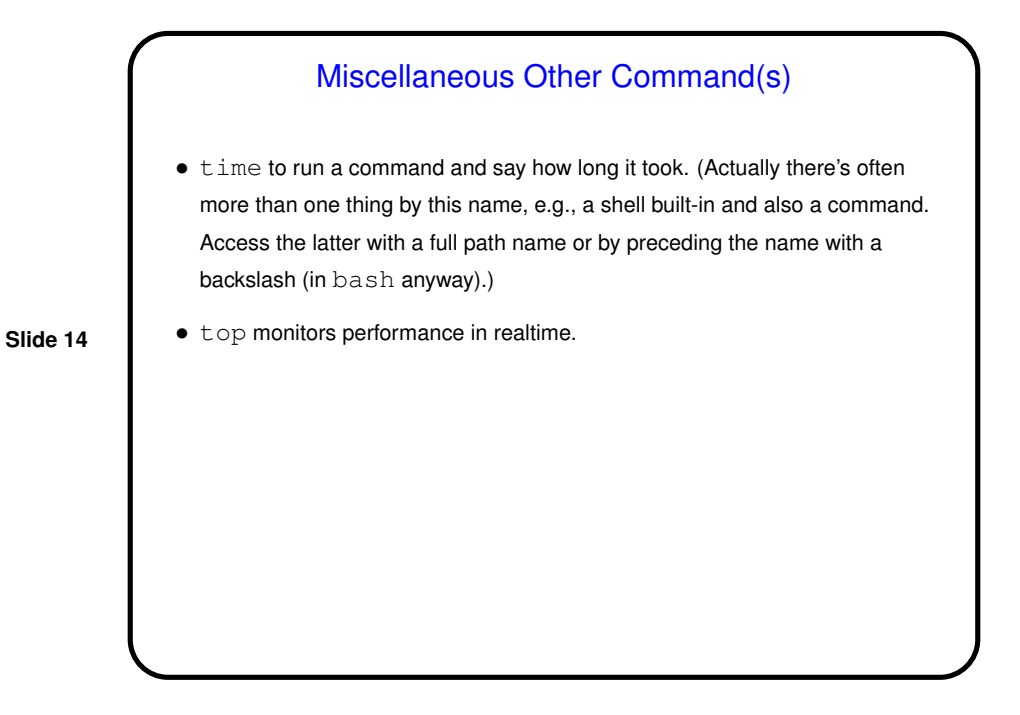

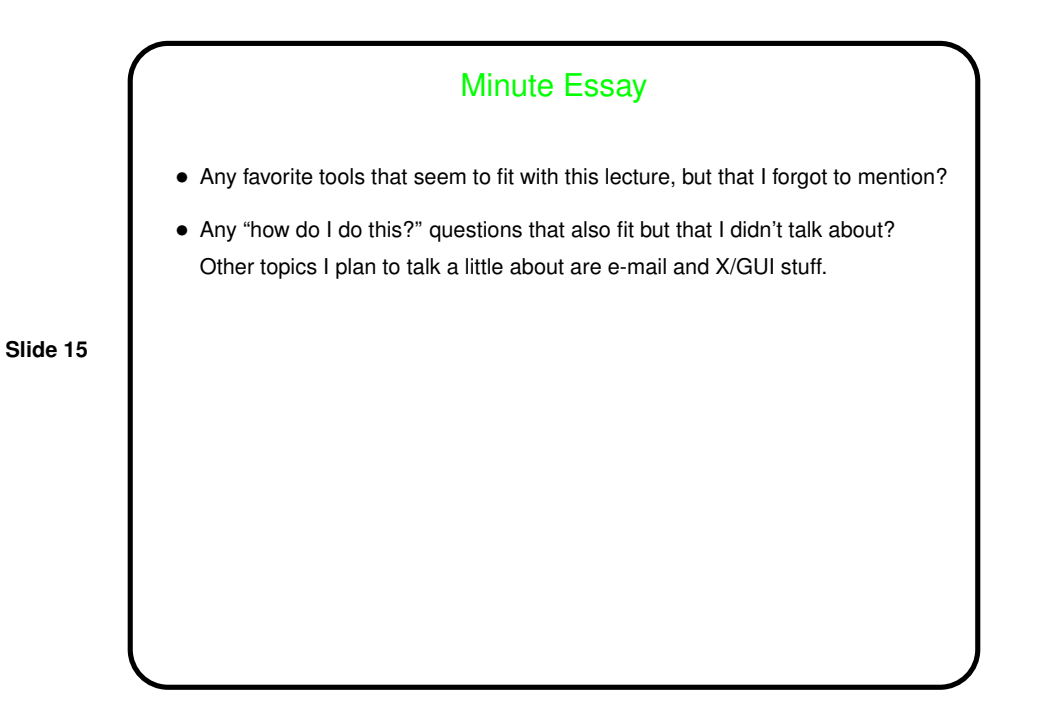